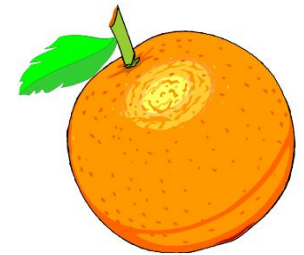

Award Winning Newsletter of the North Orange County Computer Club

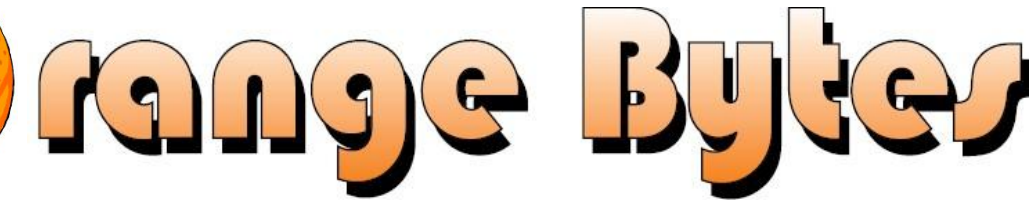

Volume 40 No 08 August 2015, \$1.25

### **NOCCC Meeting on August 9, 2015 We** *will* **have a Consignment Table at the August meeting. We will have any E-Waste pickup- see page 2**

### **Main Meeting 2:00 PM in Irvine Hall**

The August Main Meeting presentation:

Will feature Steve Gibson of Gibson Reasearch

Steve will talk about and demonstrate **SQRL** (Secure Quick Reliable Login), a procedure he has invented that replaces having to enter a user name and password that can't be captured. See Page 4

### **Special Interest Groups (SIG) & Main Meeting**

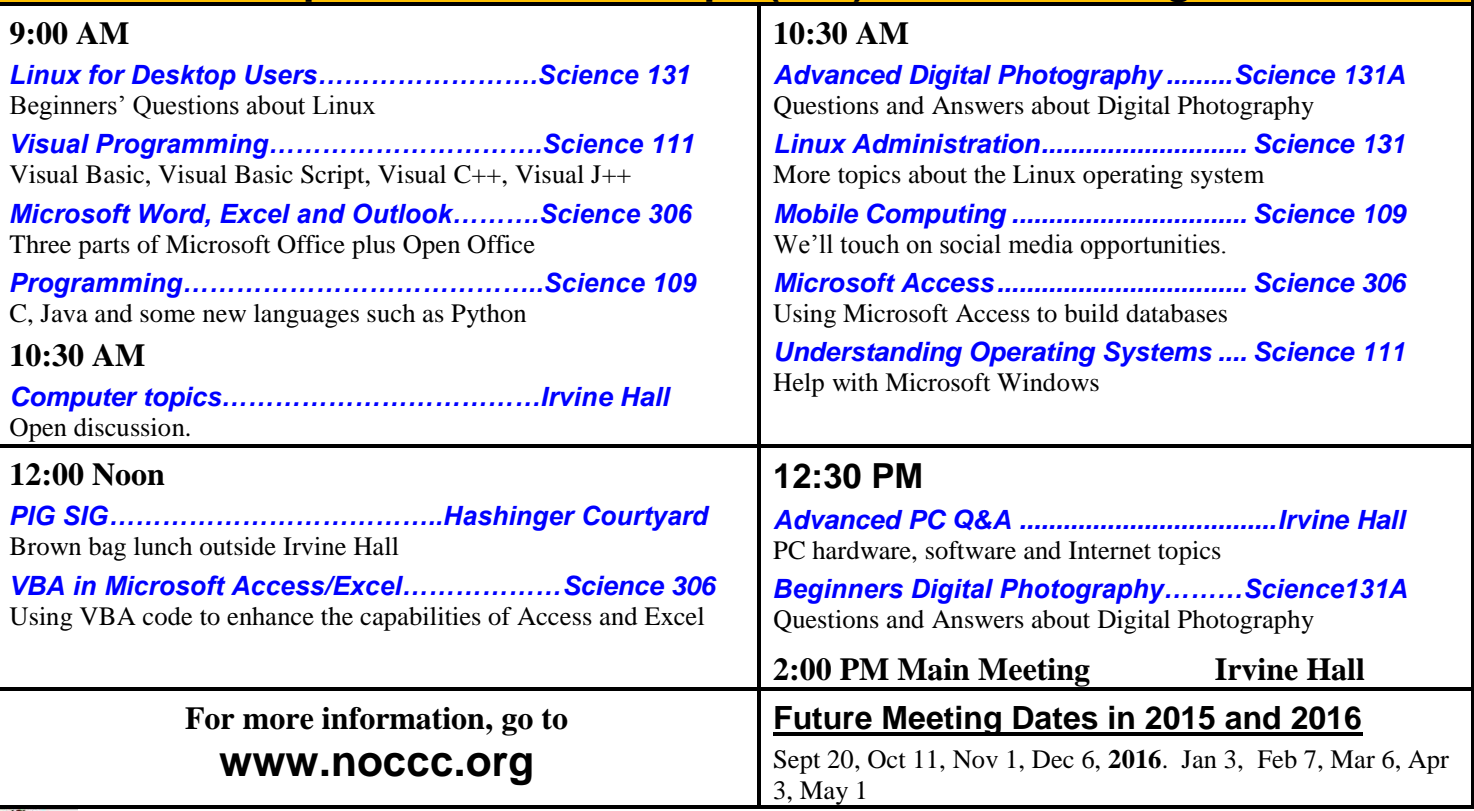

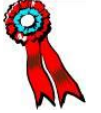

**SWUG 1st Prize in 2004, 2005, 2006 APCUG 2nd Prize in 2003, 2004, 2005 Founded April 1976 Coffee, cookies, donuts and Books for Review, are available in the Irvine Hall lobby**

### **Consignment Table**

The NOCCC Consignment Table **will** be available in the lobby of Irvine Hall during the August 2015 meeting. It is open on **even** months. The regulations are:

- 1. Only current members can place items for sale.
- 2. Non-members can purchase items.
- 3. The consignment table operates on a 90/10% basis with the owner getting 90%, and the Club treasury 10%.
- 4. Fill out a Consignment Table User List and item tags for each item placed on the table for sale. The list is available on the NOCCC website.
- 5. Each tag must contain the seller's name, NOCCC membership number, an item name and description and an asking price.
- 6. All items and money must be picked up no later than 2p.m. on the day of sale.
- 7. Any items and money not picked up will become the property of NOCCC and will be subject to disposal at the Club's discretion. The club has no storage room available for unsold items.
- 8. NOCCC is NOT RESPONSIBLE in any way for items bought or sold at the Consignment Table. Each item is sold on an AS-IS BASIS.
- 9.

### **E-Waste**

California disposal laws have made it illegal to put monitors and computers in the regular trash. Omni Technics, Inc. has been picking up e-waste on even months for several years. However, Gordon Eng of Omni Technics, Inc. said that the amount of ewaste they are getting no longer covers the cost of the trip. **Omni Technics will be at our regular meeting in August.** Hold onto your "junk" until August 2015. Call (562) 627-1910 or check their websit[e www.ca-recycle.com](http://www.ca-recycle.com/) for more information.

### **Board Meeting Minutes June 7, 2014**

*Submitted by Bob Dickson, NOCCC Secretary*

The meeting was held in room 131A at Chapman University Science Hall. Persons arrived over a period of 20 minutes as they came in following the main presentation. Pizza had been ordered. Persons were free to get some as desired.

The meeting was called to order by President Ben Lochtenbergh at 4:03 PM.

Present were: Ben Lochtenbergh, Don Armstrong, John Heenan, Bob Dickson, Terry Dickson, Richard Miller, Larry Klees, Gerry Resch, Jim Sanders, Dennis Martin and Rudy Lauterbach (Web Master). Absent were Dallas Hazelton and John Krill.

#### **Secretary's report:**

Bob D. distributed copies of the minutes of the board meeting of  $6/7/2015$ . Gerry R. moved to approve the minutes, Jim S.  $2<sup>nd</sup>$ , approved.

#### **President's report**:

Ben L. announced that he $\hat{a} \in T^{M}$ ll be on vacation during the August meeting so Don A.as Vice President will preside at both the main meeting and the board meeting.

Ben L. announced that long time member James Beatty passed away on June 2. He wanted a notice placed in the Bytes but requested that his widow, Carol, be contacted to approve publishing the notice. If approved to publish, a notice should also be placed on the Web site.

Ben L. stated that the student recipient for the scholarship of \$3,000 has been selected but a check has not been prepared. A discussion ensued about whether the check should be made out to the university or to the student. Don A. couldn $\hat{a} \in T^M$ t remember how it was made out last year. Ben L. asked John H. to check the stub in the checkbook to see how it was handled last year. John H. did not have that check listed in the check book he had with him. Richard M. suggested contacting the university and have them tell us how to present the check. There was discussion about when to present the check. Not in August as the students are out for the summer. Ben L. will check if September would be a good time to present the check when the students are back in school.

#### **Treasurer's report:**

Ben L. asked John H. how many paid members does the club have as of July 1st. John H. did not have that information available with him. Ben L. requested that it would be good if the membership count as well as abbreviated financial figures would be presented each month. John H. is willing to present those figures but noted that depending on the meeting date he might not have the most current figures available since the finance data might not be received from the bank. He $\hat{a} \in T^M \mathbb{N}$  report the number of paid memberships as of the close of the previous month.

For the current meeting, John H. reported donations for cookies and donuts were \$18.00 plus \$27.50 in other donations. Don A. noted that the metal cash box has \$57.00 in it. He $\hat{a} \in T^{M}$ s holding the cash box. There is \$2.35 in the Petty Cash can in the closet. The raffle was not held so there was no input from that function.

Richard M. turned in receipts for coffee, sugar, sweetener and napkins in the amount of \$44.11. He requested to be reimbursed.

John H. stated he will continue as Treasurer until another person steps up to assume the post. Due to health issues he $\hat{a} \in \mathbb{N}$ ll continue but will share some duties with other board members. Don A. has been given a list of tasks he will perform. John H. gave the membership forms to Don A. Gerry R. will take over

preparing the laminated badges if no one else steps up. John H. will bring the laminator to the next meeting to give to Gerry R. Ben L. thanked everyone who's stepping up to assist John H.

#### **Main Meeting Speaker:**

Ben L. asked who will be the speaker for August. Jim S. said he'll contact Steve Gibson and confirm that Gibson will be the speaker. Since Ben L. will be on vacation, he asked Jim S. to prepare a video of the meeting so Ben L. can view the presentation. Jim S. said he'll do that. Ben L. commented that Gibson is an assembly language programmer and he really appreciates that. Ben L. asked Jim S. if it might be possible to arrange a conference call on the telephone so that Ben L. can hear Gibson's presentation live. Since Ben L. will be in The Netherlands there will be a 9 hour difference they'll have to account for if they set up the call. Richard M. requested the Jim S. get a bio for Gibson that can be placed in the Bytes and on the Web site.

Ben L. commented that the September meeting is the  $20<sup>th</sup>$ , the 3<sup>rd</sup> Sunday so there better be some extra announcements to the members early enough that they can put the date on their calendars. And we should try to get a speaker set up to advertise that person to the members well in advance due to the date being so far into September.

#### **Drawing ('Raffle') report:**

Gerry R. noted that due to the low attendance there was no drawing ('raffle') at the meeting. Jim S. commented that we can't be too aggressive in advertising the 'raffle' in that not-for-profits can't legally have a raffle. And advertising should just use the term 'drawing' and 'prize'.

#### **SIG Sessions report:**

Larry K. reported 7 members attended the Advanced Digital Photography SIG session. The main meeting attendance was 19 persons plus the speaker. There were no counts taken on attendance at the other SIG sessions. Richard M. commented that we need to be sure the classroom doors are locked when the SIG session has ended. Security noted that the doors must be locked to prevent things being stolen when the session has ended and everyone's left the room. Jim S. commented that he always calls security when the meeting ends to have them go check the SIG room doors. Ben L. noted that Security always locks the doors at 4 pm. The club has official permission to use Science Hall room 131A until 5:30 PM.

#### **eWaste report:**

Gerry R. will call to confirm there will be ewaste collection in August. There's still the issue of whether they can park their truck in the entrance to the closed parking lot. If not, they perhaps could park at the curb space in front of the entrance since there's a fence over the parking lot entrance.

#### **Consignment table report:**

Richard M. will have the table set up. Consignment is the same month as eWaste.

**Web Site report:**

Rudy L. reported that he's feeling better. He'll make an effort to work on the Web site and get it into better form and updated. Ben L. requested that all board members check the Web site and send to Rudy L. any suggestions they feel would be good to have made. Having a list of suggestions will help Rudy L. when he's working on changes. John H. requested that the official membership form be put on the Web site. It used to be there. Bob D. requested Rudy to update his email address as messages to him are being rejected by the system.

#### **Bytes report:**

John K. (not present at this meeting) volunteered last month to take over the Bytes production. He reported that it should be ready next month. John K. noted last month that he has MS Word 2000. General discussion about versions of MS Word that different people are using. Terry D. noted that if some Word document is to be distributed, use the lowest version to be sure the recipient will be able to read it (i.e. if one has Word 2013 installed, save the version to be distributed in Word 2000 so that everyone will be able to read it.) Ben L. requested everyone to send items to John K. so there's some material for the Bytes. Ben L. requested Bob D. to prepare an article on his Access/VBA SIG sessions for publication in the August reporting.

#### **Email addresses:**

Terry D. requested that his personal email address not be published in the Bytes or the Web site.

#### **Museum report:**

Ben L. stated that we need to build trust with the university and get a key to the display cabinet units. Richard M. noted that some material has been placed in the display cabinets but not any actual old time computers. Bob D. noted that his Osborn laptop could be displayed in the cabinets but not his Apple computer as the cabinets are not deep enough for equipment that high. Richard M. stated we have permission to use 4 display cabinets at this time. We may need to request more depending on the amount of equipment that is donated. General discussion about having keys to the cabinets and access to the main hall during the week if need to insert material. Ben L. noted that security will unlock the meeting hall at 9 AM on meeting Sundays and lock the hall at 4 PM (Note: unless another group is scheduled to use the hall following our club meeting.)

[Richard M. and Bob D. met on 6/30/2015 and discussed the museum project status. The major issue to be resolved was a commitment on cabinet space. That decision on will determine how much equipment can be accepted to be displayed. Another aspect of the cabinets was what size equipment could be displayed. The cabinets in the entrance to the main hall have limited height restrictions due to the depth of the cabinets. Also to be resolved was access to the main hall and to the individual cabinets on days and times other than Sunday meeting days.]

#### **Adjourn:**

Gerry R. moved to adjourn, Jim S.  $2<sup>nd</sup>$ , passed . Ben L. announced the meeting ended at 5:00 PM.

### **Steve Gibson Main Meeting Presentation**

On August 9, 2015, Steve Gibson returns to NOCCC with some welcome news: An end is in sight to the long dark nightmare of usernames and passwords for Internet logon.

For the July 5th General Meeting, Steve Gibson will be returning to NOCCC to demonstrate and describe his unique and ground breaking solution to ending our dependency on usernames and passwords to authenticate our identities on Internet websites.

20 months in the making, the specification of Steve's SQRL (Secure Quick Reliable Login) system is being finalized as developers around the world work to bring the concept and specification to life.

Although countless "solutions" to this problem have been proposed, many are overly complex and require more steps and/or effort from their users. Most require that we place our trust in a third-party -- difficult to do in this post-Edward Snowden time of aggressive governmental overreach. And still others are proprietary "for-profit" solutions whose proponents hope to "cash in" on the clear, present, and growing need for a solution to remote, secure Internet identity assertion and management.

Steve will explain (and demonstrate) the system he has designed to answer ALL of these problems. His SQRL solution is much easier to use than anything before. It is 100% open and free for everyone to use. It gives individuals total control of their identity(s) and requires no trust in anyone else. It is inherently anonymous. And since it gives websites no secrets to keep on behalf of their users, "loss of password databases" becomes a thing of the past.

This will be Steve's first user group presentation and his first public demonstration of this new and promising system. You won't want to miss it!

To get a preview of his presentation go here: https://www.youtube.com/watch?v=2QQ-Hi7npbM.

### **The President's Report**

#### *By Ben Lochtenbergh, [bal@msn.com](mailto:bal@msn.com)*

Elsewhere in these Orange Bytes you'll find the new list of NOCCC board members. It looks like we are off to a roaring start for the new club year.

First of all we have a full board of twelve members with some young blood in the ranks.

Second we have secured display cases for our computer museum. The first pieces were placed in the cases inside Irvine Lecture Hall on Sunday. The project is headed by Bob Dickson and Richard Miller. Expect instructions from them about populating the cases and in the monthly email from Jim Sanders.

Third and maybe most noticeable the resumption of mailing the Orange Bytes in paper form. How nice it would be to find the 'famous' newsletter with orange cover our mailboxes! A lot of new work needs to be done before this happens, but John Krill has taken on the task, and is in the middle of it all, at the time of this writing. Cooperation from Jim Sanders, who has dealt with Florida before, is essential. If you receive this report in paper you'll know they succeeded.

Submitting reports, like SIG reports, is important to make the Orange Bytes worth printing, mailing and reading. Our Secretary Bob Dickson has done an exemplary job in getting out the NOCCC Board Meeting minutes. We should all be that dedicated to make our club flourish again.

Fourth is the updating of our website. This will commence in September when Rudy Lauterbach and I will get together to tackle this task. A request was made at the last BOD meeting to submit website suggestions to be emailed to Rudy or me. The response has been underwhelming, indicating to me that members are fine with the website as it is. Well, I am not, and neither is Rudy. Our treasurer John Heenan is in the process of shedding some of his responsibilities to Don Armstrong and Gerry Resch. John has been treasurer for the longest time and the work load has become too much for him lately. Eventually John will want to resign… Vice President Dr. Don Armstrong will be acting President during August.

Ben Lochtenbergh aka BenLó [president@noccc.org](mailto:president@noccc.org)

(

### **Computing…Yesterday and Today**

*Editors note: As NOCCC is working on the computing history display, this article seemed appropiate.*

By Phil Sorrentino, Member of The Computer Club, Florida http://scccomputerclub.org Philsorr.wordpress.com philsorr (at) yahoo.com

Yesterday, circa 1965, computing was mostly programming to solve simple problems, to do simple accounting like running a payroll, to match items from a list, and maybe even to print results on multi-colored, fan-fold, wide computer paper. (I bet some of you even remember that kind of computer output.) In fact in those days, you never even saw the computer because it was enshrined in a temperature and humidity controlled room or rooms with a flooring system that allowed many, many heavy cables to be run beneath the computers, so they could go the shortest distance between the massive computer cabinets.

Computing in the 70s, 80s, (and maybe part way into the 90s), was still running special software on computers and printing the results. During this time, thanks to integrated circuits, computers got a lot smaller, and some even moved from the cavernous computer room to the smaller computer lab, where it only took up the space of one desk or so. Anyone remember the Digital Equipment PDP-8? And, during this time, we did start to use the computer for many office tasks like word processing (Word and

Word Perfect) and data analysis (Excel and 1-2-3). If you are relatively new to computing, you probably are not aware of this, but the first personal computer that showed up in 1975, the MITS Altair 8080, was available as a kit for \$395, (soldering iron and tools not included). No keyboard or monitor, input was done by setting a bank of switches and output was just a bank of lights. This was the humble beginning of a major change in computing.

Soon after this, Apple released the Apple 2, which was a major improvement in the way data got into and out of the computer. It had a keyboard for input and the output was displayed on a TV monitor. During this period, the early 80s, there were many startup computer companies. If you leafed through a computer magazine (like PC Magazine) in 1980 you may have seen almost 100 different manufacturers of incompatible computers advertised. Radio Shack was even a player with its TRS-80 computer system. (Does anyone have or remember the Atari or Osborne or Commodore computers?) Finally, in 1981, the IBM-PC arrived and from then on it has been the platform of choice for computing, (at least from these computers-in-use statistics).

The original IBM-PC was an 8-bit computer, although it did have a 16-bit bus. (Anyone remember the Intel 8088 microprocessor chip?). During this period, Apple also released some very successful computers such as the Apple 2e, and finally the Apple Mac. (The Apple Lisa didn't fare too well, even with its forward looking Graphical User Interface, which, as it turns out, is a forerunner of our modern Windows User Interface). How is that for digital computer nostalgia?

Today, things are a little different in what we wish to accomplish with, and in what we expect from, our computers. Today, we still expect to accomplish problem solving, but we also expect to communicate the results to, and collaborate with, others nearby, and halfway around the globe. Over the last few decades, our computers have gone in several directions and morphed into several "computing devices" such as desktops, laptops, tablets, and smartphones. Today our computing devices have become the focal point of our virtual digital existence and provide, for us, both computing and communications capabilities. These communications capabilities are now an integral part of our computing devices. Where would we be without smartphones, Wi-Fi, cell towers, and Starbucks?

So what is computing, today? Well, computing today is multifaceted and quite ingrained in our daily lives. Much of it revolves around the home as well as the office. In the office we still use the computer to solve simple and complex problems like organizing a small business's finances, or tracking the latest hurricanes across the globe. The results, however, are typically provided as softcopy output on a flat panel, touch sensitive display, and only sometimes as hardcopy printouts. But, we also expect to communicate with other workers, and sometimes the public, using our computer. Office networks, Wi-Fi, the Internet and Social Networking Apps allow us to communicate with others across the hall and across the globe. At home we communicate with others, mostly by email, but very often by texting, (especially if we are trying to keep in contact with grandchildren), or video conferencing, aka Skype or Face Time.

Our home computer is the repository and focal point for all our digital information: documents, pictures, and videos. Documents that we create or collect are stored on the home computer for easy access, and long term storage. Pictures that we take with our digital cameras, smartphones, tablets, and scanners are all centrally housed on the home computer. At least, that is one way of keeping track of the large number of pictures we take using multiple devices. (When was the last time you moved your pictures from your smartphone to the computer? No excuses now.) Videos that we create or acquire are also housed on the home computer. Where else would you be able to store a bunch of 2 to 3 Gigabyte files? We communicate, entertain, and keep track of our home activities, all with the home computer. Not so long ago, the computer in the home was considered the "personal computer". But, today, the desktop or laptop, in our home is really a "home computer" while our smartphone (or tablet) has taken on the role of "personal computer.

### **NOCCC RAFFLE PRIZES August 2015**

#### *PAID DRAWING PRIZES:*

**\*Parking stubs from the Lastinger garage are good for two free general raffle tickets! Get a free members-only raffle ticket for wearing your NOCCC badge and another wearing your or a NOCCC shirt!**

#### **Main Drawing:**

Monster 128GB USB SSD,

3500ma hour Solar cell USB battery,

Ream of paper.

#### **Member only:**

Finger tip Pulse Oximeter,

DVD pack with label pen,

Ream of paper.

### **NOCCC Fee Schedule**

The fee schedule has been set up to increase club membership, attract people with an interest in computing and attract local computer-related businesses to place ads in the Orange Bytes with or without becoming NOCCC members.

**We are also offering members the opportunity to help our club financially by making donations that should be incometax deductible since we are chartered as a non-profit 501(c)(3) organization.** Donors will be acknowledged in the Orange Bytes and the Membership level will be shown on the Member's Badge. **Your regular dues are tax deductible!**

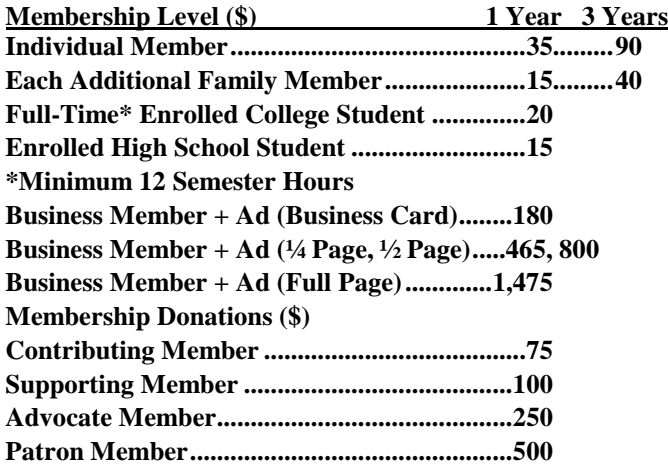

### **Cybercrime and Phishing**

By Kathy Frey, Member, Computer Club of Green Valley, AZ Summer 2015 edition Green Bytes www.ccgvaz.org, frey58 (at) cox.net

At one time or another we all will be a victim of some form of Cybercrime and Phishing. The use of any preventive product is of little help if you don't practice safe computing. Help protect yourself:

1. Watch out for "phishy" emails. The most common form of phishing is emails pretending to be from a legitimate retailer, bank, organization, or government agency. Delete them. Do not open them.

2. Don't click on links within emails that ask for your personal information.

3. Beware of "pharming." This was also known as redirect. In this version of online ID theft, a virus or malicious program is secretly planted in your computer and hijacks your Web browser. When you type in the address of a legitimate Web site, you're taken to a fake site without realizing it. Malicious programs can be either spyware, adware or malware. Run your spyware scanning programs. Malwarebytes is a recommended program.

4. Never enter your personal information in a pop-up screen.

5. Only open email attachments if you're expecting them and know what they contain.

6. Phishing also happens by phone. You may get a call from someone pretending to be from a company or government agency, making various kinds of false claims and asking for your personal information. Quite often it is about some problem with your computer. There is no way they can possibly know if you even own a computer. If you have caller ID, screen your calls, and do not answer calls from phone numbers you do not recognize.

7. If someone contacts you and says you've been a victim of fraud, verify the person's identity before you provide any personal information. Get a phone number and call them back. Or call who they are supposed to represent and ask if that business is making those kinds of calls.

8. Report phishing, whether you're a victim or not. Tell the company or agency that the phisher was impersonating.

9. Don't be embarrassed, take action immediately if you've been hooked by a phisher. If you provided account numbers, PINS, or passwords to a phisher, notify the companies with whom you have the accounts right away. For information about how to put a "fraud alert" on your files at the credit reporting bureaus, contact the Federal Trade Commission's ID Theft Clearinghouse, www.consumer.gov/idtheft.

Most Recent Scam Alerts from the Federal Trade Commission: Stand up to fake debt collectors - April 10, 2015 Unlocking the code - April 3, 2015 The FTC didn't send that sweepstakes letter - April 2, 2015 Scammers play name game and get caught - March 27, 2015 An invoice today gets the doctor to pay - March 26, 2015 Reluctant to be rude? - March 25, 2015 Don't pay for a vacation to nowhere - March 19, 2015 It's the IRS calling…or is it? - March 12, 2015 Cleaning up without getting cleaned out - March 6, 2015

10. When shopping online be careful and look for boxes that are pre-checked for you to receive offers from them or their partners. Be sure to uncheck the boxes and opt-out if you don't want to receive any communications. Even legitimate retailers count on you not unchecking the boxes to opt-out.

### **Obituary**

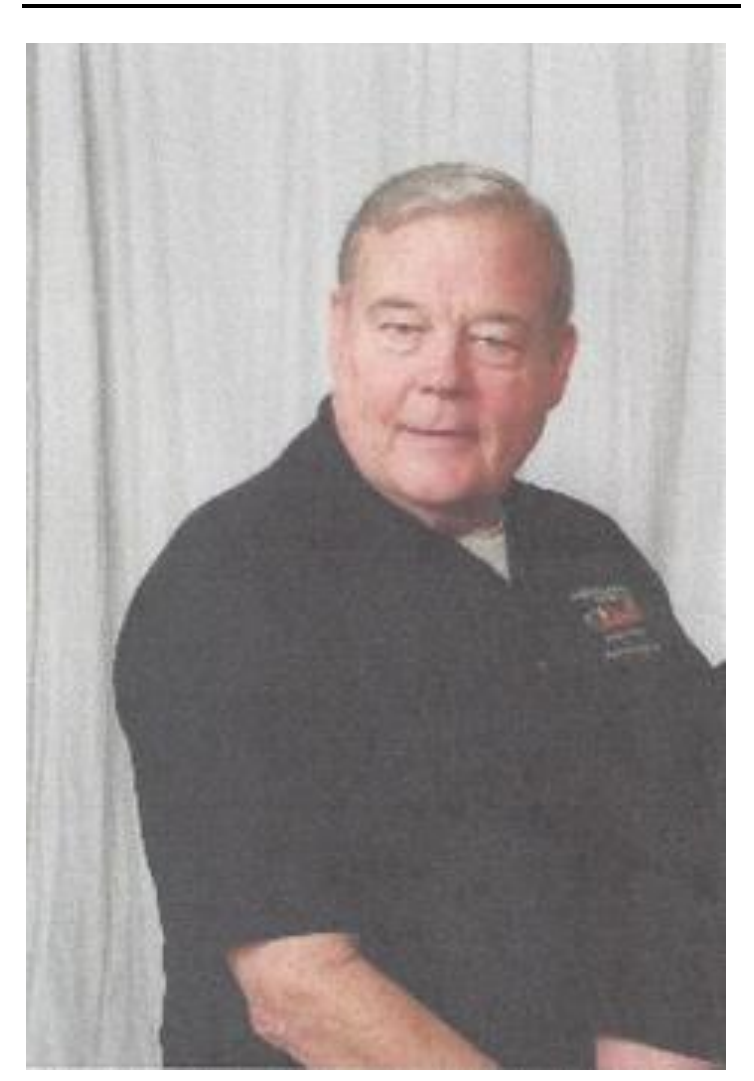

It is with great regret that we must report that **James Beatty** is no longer with us. James had an unexpected massive heart attack June 2. Many of you know him as a member #6010 of NOCCC. He was born November 1938 and grew up in Long Beach. He

graduated from Banning HS in 1957. At an early age he worked on sport fishing boats in Long Beach. He was in the Navy. He worked for Autonetics in Anaheim as a digital computer technician and later traveled a lot as a private contractor for a company in Minnesota. He was always continuing his education, got teaching credentials, and taught instrumentation for ten years until December. He also taught scuba diving and 'as Scout Master' made sure his son made Eagle. He was married to Carol Beatty for 44 years.

We'll surely miss this exemplary American.

Submitted by Ben Lochtenbergh president@noccc.org

#### **List of board members as of June 7, 2015:**

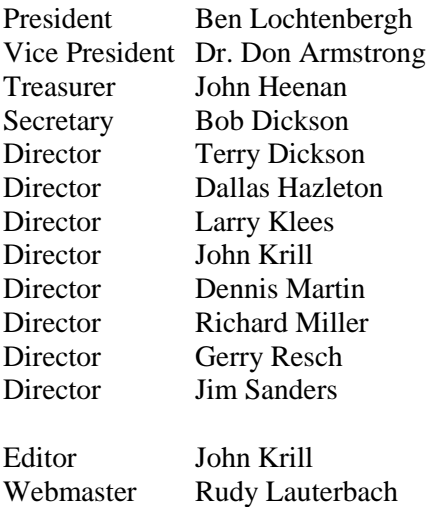

**List of NOCCC generic email addresses that automatically route to the proprietary email address of the person in charge of given NOCCC function. These generic addresses will be updated soon after the office holder and/or proprietary email address changes. The benefit of this method is that each member doesn't need to maintain a separate email list because the club will maintain important addresses in ONE place:**

[president@noccc.org](mailto:president@noccc.org) [vicepresident@noccc.org](mailto:vicepresident@noccc.org) [treasurer@noccc.org](mailto:treasurer@noccc.org) [secretary@noccc.org](mailto:secretary@noccc.org) [editor@noccc.org](mailto:editor@noccc.org) [webmaster@noccc.org](mailto:webmaster@noccc.org)

### Main Meeting Report and SIG Reports **Main Meeting Report**

#### **Main Meeting Report**

Our 2 pm presentation featured a prominent computer professional from the Los Angeles Computing Society. His name **Elliott Stern**. He has been in the business since 1985. His specialty is in the field of data protection. Known as the Computer Counselor at Maestro Computing Services he performed one of the better presentations of the year.

There were a few unplanned hurdles to overcome. The Lastinger parking facility, I directed Elliott to, was full! A large religious event of Vietnamese Christians practically took over the campus. We'll be watching next year and post early warnings.

The upper garage was full around 9 am and the lower garage was closed due to construction, part of which is enlarging the underground parking facility. The University bought a lot across the street for further expansion.

The NOCCC members that showed up had to park blocks away like at the city's free public parking at N. Orange Street and E. Maple Avenue. And yes, some lucky members got to park on N. Center Street next to 'our' Hashinger Science Center facilities. Other distractions during the meeting were the Greek austerity voting and the World Cup Women's Soccer final between USA and Japan.

Attached photograph is Elliott doing his presentation another photo is posted on NOCCC's Facebook.

Elliot covered many of the options and considerations of Computer Backup and malware protection. He showed a good grasp over this topic. He handled all questions well. Elliott gave a few catchy slogans like: "**Plug and Pray**" having to do with starting a backup routine, forgetting about it until things fail, and then not being able to restore. "**The Superhighway**" instead of 'the cloud' because information is always transferred between terra firma locations and never stored in the cloud as so many people incorrectly say. He promotes his business with "**We Make Your System Sing**" and has special promo prices for NOCCC members at<http://www.pcmaestro.com/>

**The Maestro's 4R's Model for Better Backups**: 1. Redundant backup media (more than one single drive) because every external drive or flash media is subject to failure. 2. Removable media because a backup drive left on can be infected or electrocuted (or stolen). 3. Review your backups to see that they worked- Don't assume all is well unless you check the backup, verify or mount as virtual drive. 4. Restore/Recover- learn and test your restore function before you need it.

Elliott also spoke about the Art of Backup. Receiving emails of a backup status log each day around 3 am. His favorite local backup software solutions are EaseUS, Novastor, Folder Clone, respectively in the business 10, 25, and 16 years. For Internet he likes iDrive.com and ibackup.com, respectively 1 TB and 5 GB of storage. He doesn't like Windows' 7 free backup. He spoke about many details and examples of bad backup implementations. To contract his services go to NOCCC Facebook for contact information.

You could have learned more by attending the Main Meeting and asking questions!

Submitted by BenLo [president@noccc.org](mailto:president@noccc.org)

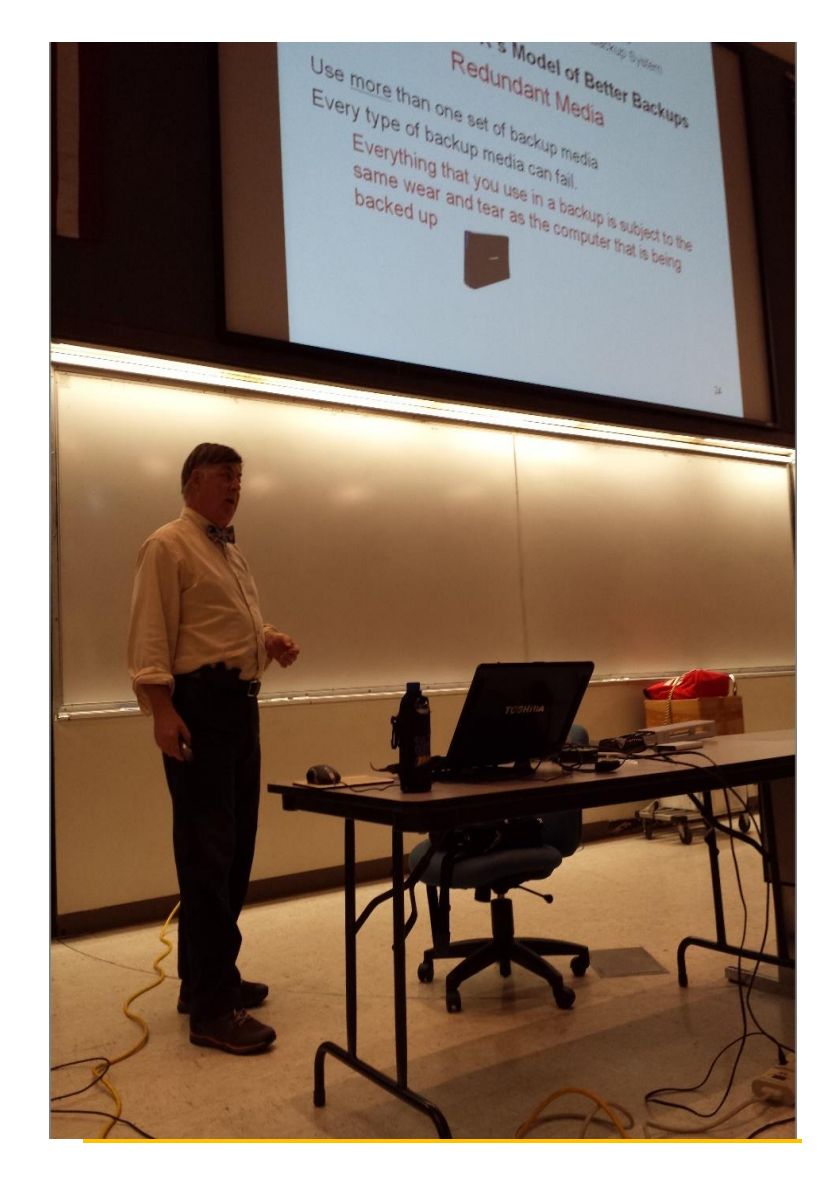

### **Microsoft Access**

#### *By Bob Dickson, NOCCC SIG Leader*

*This SIG meets in Science 306 at 10:30 am*

### **Access/Excel VBA**

*By Bob Dickson, NOCCC SIG Leader*

The July SIG session continued working on the VBA code in the Access program that I wrote that maintains a file of the date and time one accesses a location on the Internet. The program was reviewed several months ago in the main meeting. Development of additional functions has continued since then. (I'm not sure when this program will be 'completed' as I keep coming up with new ideas for functions to include in it.) The 'latest' function being developed is the addition of a Group Code. I use the program to record my access time and date on the Internet on a daily basis. Over several months I've included several more sites to access which is what the program is designed to do but the list of sites has grown to a considerable length. There is a list box which displays the site names and site numbers. The list box can display the entries in either site number or site name alphabetical (the default sequence). The list has grown so long I had to scroll up and down to locate the site I wished to access. So, I included in the file a group code. The user determines the meaning of the group code (i.e. Insurance, Bank, Hardware, etc.). By clicking on the group code, only the file entries with that group code are displayed in the list box. This greatly reduces the number of files displayed, in most cases less than the number that can be displayed in the list box. This makes it a lot easier and faster to find the desired site and click on it. I'm still working a few 'bugs' in that function but I'll have it fully cleaned up soon I'm sure (right!).

What was educational about the group code function was learning how to list only the records with the group code that has been selected. It's not really obvious (is anything in Microsoft VBA obvious?). I had to do some digging in my Access 2007, 2010, and 2013 manuals for info on how to make that happen, and finally went online to Google (I linked on the Google site using my program to record that access date and time) and retrieved some excellent pointers from out there (bless the programmers who post there questions and answers on Google sites).

Because of the time and effort on this Access program I haven't down much with Excel projects over the past several months. But I've decided I need to get active in the programming realm again so … while still tuning up the Group Code function in Access, I've started to develop the same program in Excel. I found that many people who asked me about the program don't have Access but they all have Excel so I decided to create an Excel version of the program. It didn't long for me to discovery that what works in Access does not necessarily have that same function in Excel. I love programming! This ought to keep me busy until next year.

Got any questions about Access, Access VBA, Excel, Excel VBA? Come up to Sci 306 and share your question, your skill, or just bring along a cup of coffee and a (free) donut and let's chat. The SIG sessions are back-to-back and run from 10:30 AM to 1:30 PM.

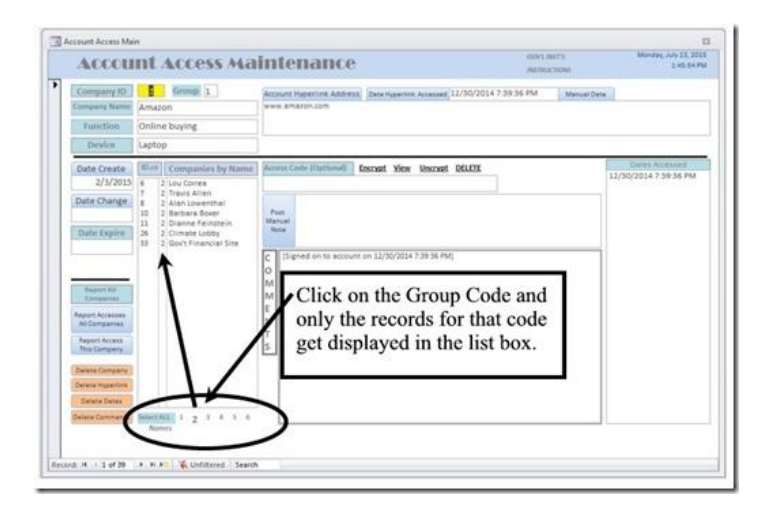

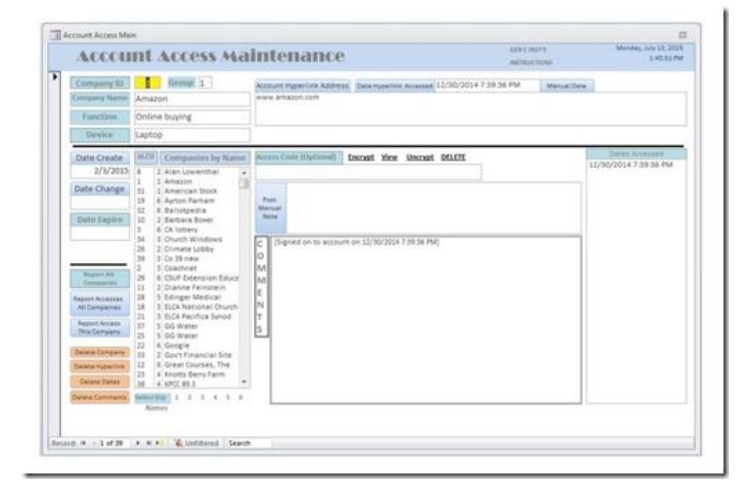

*This SIG meets in Science 306 at 12 noon*

## **Mobile Computing**

*By Ben Lochtenbergh, SIG Leader*

July  $5<sup>th</sup>$  SIG meeting was well attended again even though it was one day after the  $4<sup>th</sup>$  of July holiday. I counted ten people in science room 109. Hopefully Dallas Hazelton will be recuperated from his surgery next month to do the official SIG attendance counting again.

What did we talk about? We followed our 10 slide presentation, the link was emailed one day before the meeting. One problem Google Drive had changed, I couldn't find a solution, so I only posted it on Microsoft OneDrive. One of the attendees relies on Google to get his presentation. He didn't have the preview of the July 5 meeting. I'll see if I can fix the Google Drive problem for the September 20 SIG.

What happens with the August 9 SIG meeting? Your SIG leader will be on vacation. No replacement could be found, thus no meeting in August. If only one of the attendees could do a Hangouts or Skype session we could do part of the SIG meeting from Amsterdam. But I guess it is better not to, I should enjoy my vacation to its fullest and be off the grid that time.

I'll be buying a SIM card with a one month local telephone contract and report in September how that worked. BenLó

For August 9 we'll need **another presenter for this SIG**. I'll be in Europe, Amsterdam to be precise. I scheduled my trip to leave after the first Sunday, and return before the next first Sunday. Meeting assignments with Chapman were made too late. I hate to miss Steve Gibson's Main presentation at 2 PM. Perhaps at 11 PM Amsterdam time we can do a short Hangouts to Irvine Hall with Jim Sanders' guidance. I'll be using my smartphone and Jim can use his PC and the projector in Irvine Hall at 2 PM. If we have a presenter for the August MC SIG we could do a Hangout too, while it is still light outside in Amsterdam.

#### *This SIG meets in Science 109 at 10:30 am*

If you wish to be removed from the monthly MC SIG email list or know someone who wants to be added, please send the request to bal@msn.com. Start the subject with NOCCC.

### **PC Q&A**

#### *By Jim Sanders, NOCCC SIG Leader*

The main presentation at the July meeting was on Computer Backup. Elliott Stern, Computer Counselor, Maestro Computing Services, presented general concepts about personal computer backup and detailed information about a couple of his favorites. iDrive, Universal Backup for cloud based backup (any platform) and EaseUS TODO, backup for Windows based local (USB drive) backup. While he covered a lot of ground, with a noticeable bias towards the iDrive company that he represents, and covered even more ground during the follow-up Q&A, a significant number of aspects of backup were still not touched upon. At least the depth and breadth of those aspects were not touched upon due to a lack of time.

iDrive is a "cloud" type of backup scheme. Another name in that genre that you are more likely to have heard of is Carbonite. For all of the pluses that cloud backup can claim, complete image backup and disaster recovery are frequently an issue. Often, neither function is available, or, if it is, one has to jump through hoops in order to make it happen. As a memory refresher, an image backup allows you to restore a copy of the hard drive that you boot your computer from in its entirety. With that, you could replace the hard disk, (or the whole computer in some cases) do the restore, and be back in business exactly where you were at the time of the backup. That scenario is also known as a disaster recovery due to a hardware problem. When malware messes up the data on your hard disk, as opposed to some hardware failure, you would still be back in business after the restore. My personal preference happens to be Acronis True Image backup, but EaseUS TODO Backup Home 8.5 is pretty good and offers a limited version for free.

I usually just do a complete image backup using Acronis but don't do so as frequently as I should. As the online cloud backup type of software is primarily a data backup, or file backup if you would rather, blending the two approaches together can work very well.

Skipping over a whole lot of very important facts and details, I want to mention a piece of hardware that can make local backup using a USB port easy and more versatile than the typical USB hard disk. I demonstrated this hardware my July SIG. In this case the brand is Sabrent and the device is called a USB 3.0 SATA to 2.5 inch and 3.5 inch hard drive docking station.

[http://www.sabrent.com/category/hard-drive-enclosures/DS-](file:///C:/Users/Blo/AppData/Local/Temp/QnA%20SIG_070515.doc)[UBLK/](file:///C:/Users/Blo/AppData/Local/Temp/QnA%20SIG_070515.doc). About \$30.00. This device allows you to take a bare hard disk, the kind that is inside of your desktop or laptop computer, drop it into the docking station, and via the USB interface use it as if it were any other external USB drive. Assuming your computer has a USB 3.0 port, it will operate just as quickly as your internal drive directly attached to the SATA interface.

While dedicated USB 3.0 drives with their own enclosure and power supply have become significantly less expensive, bare drives are cheaper yet. Having several bare drives that you can switch between, for multiple reasons, is cost-effective, and in the case of backups, almost a necessity. The reason for calling it almost a necessity is simple. Until such time as you have actually used your backup software to do an image restore, and verified that it works, you don't really know if you are successfully backed up. The reluctance to do that restore to your one and only hard disk is understandable. If the program, or you, screw-up, you not only don't have a good backup but your original data and system is destroyed. If you take one of the two, three or four, bare drives (remember, the drives are cheap, your time and data are valuable) install the drive in your computer, do the restore, and can boot the computer, you KNOW you're good to go.

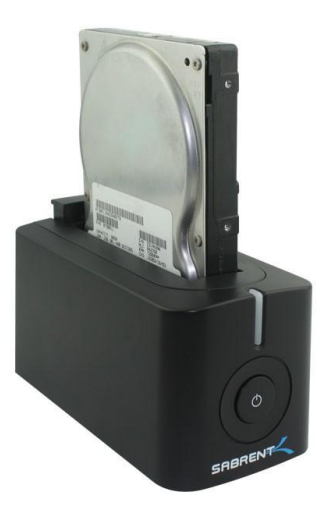

*Another option, and a capability provided by the combination of the above hardware and software, is the clone function. This is often faster than the compressed backup function, and results in an immediately bootable copy of your hard disk. I said immediately bootable, but it would obviously take a few minutes to open up your computer and exchange the drives. Regardless of which backup options you choose to indulge in, if you don't indulge in at least some of them, you are likely to end up being a very unhappy camper*

*This SIG meets in the Irvine Auditorium at 10:30 a.m. and 12:30 p.m.*

### **Microsoft Office**

#### *By Tia Christian, NOCCC SIG Leader*

*This SIG will be focusing on new features of Microsoft Office Suite 2013 and the release of Microsoft Office 2014.*

*This SIG meets in Science 306 at 9:00 a.m.*

### **Linux Desktop & Administration**

The Linux SIGs cover a wide range of topics in the area of the Linux Operating System. Beginners' questions about Linux are covered as well as the many different versions of Linux available.

*This SIG meets in Science 131 at 9:00 a.m. and 10:30 a.m.*

### **Understanding Operating Systems**

#### *By Charlie Moore, NOCCC SIG Leader*

This SIG is led by Charlie Moore and is a continuing discussion group about Operating Systems for computers.

*This SIG meets in Science 111 at 10:30 a.m.*

### **Visual Programming**

#### *By Anson Chapman, NOCCC SIG Leader*

This SIG is led by Anson Chapman and is a continuing discussion group about computer programming using Visual Basic, Visual Basic Script, Visual C, Visual C++ and Visual J++ for Beginners.

*This SIG meets in Science 111 at 9:00 a.m.*

### **Programming**

*By Rudy Lauterbach, SIG Leader*

*This SIG meets in Science 111 at 9:00 a.m.*

### **Beginner's Digital Photography**

*By John Krill SIG Leader*

.

We had 6 members at the meeting.

Because of the July  $4<sup>th</sup>$  weekend there wasn't a meeting of the Sig this month.

*See you at the next meeting.*

#### **Where the Pictures From The Main Meeting Go To Die**

**Note:** I am using a new Web location for the photos I take at the meeting. I now upload the photos I take to Microsoft OneDrive and flickr. A link will be put here every month to the folder location with the current month's photos.

OneDrive: No photos flickr: No photos SIG BLog: http://nocccbgphotosig.wordpress.com/ Email: noccc.bgphotosig@gmail.com

*This SIG meets in Science 131A at 12:30 pm*

### **Advanced Digital Photography**

#### *By Larry Klees, SIG Leader*

We had a good turnout at the July 5 meeting and stayed through the lunch period.

I had expected some of the people to show some of their photos from the 4th of July but had no takers.

Amoung the numerous topics we discussed, were the advantages of a good tripod, particularly a light weight one for out door use. We also talked briefly about HDR photos of fitreworks.

One of the members did a very interesting demo of Eye-Fi WiFi SD Cards & the EyeFi Mobi apps that are available for phones, tablets and Windows computers.

These enable most cameras to wirelesly transfer photos to any device we want or to the clould. I have seen similar products in the past that didn[t impress me much; But I think we were all impressed by the Eye-Fi.

The random access format worked well so I think we will follow the same

format at the August meeting.

*The Advanced DP SIG meets in Science 131A at 10:30 a.m.*

### **July 2015 Raffle Winners**

**As the attendance at the July 5 main meeting was small, and the number of members that indicated they were planning on buying tickets was tiny, the raffle was postponed. The club almost always spends more on raffle prizes than it takes in from ticket sales. However, July would have been too much of a differential.**

**If ticket sales don't improve, the quantity and/or quality of raffle prizes will have to diminish.**

**General Raffle**

**Members Only Raffle: none this month**

**North Orange County Computer Club PO BOX 3616 Orange, CA 92857**

**Members: Your expiration month and year appear above your address. Please renew promptly.**

# **Dated Material – Please deliver by August 6, 2015**

### **Museum Display of Computers**

#### *By Steven Breitbart, NOCCC*

The Board has been trying to obtain display space at Chapman University for a Display of Old Computers. The items we put on display should reflect the development of computers while the club has been in existence, since April 1976.

We are asking members to look into their attics, closets and garages for old computer related hardware that you would be willing to lend us. Please contact Richard Miller at [rrrmil@gmail.com](mailto:rrrmil@gmail.com) for more information.

We have several pieces now, plus some others pending or possible.

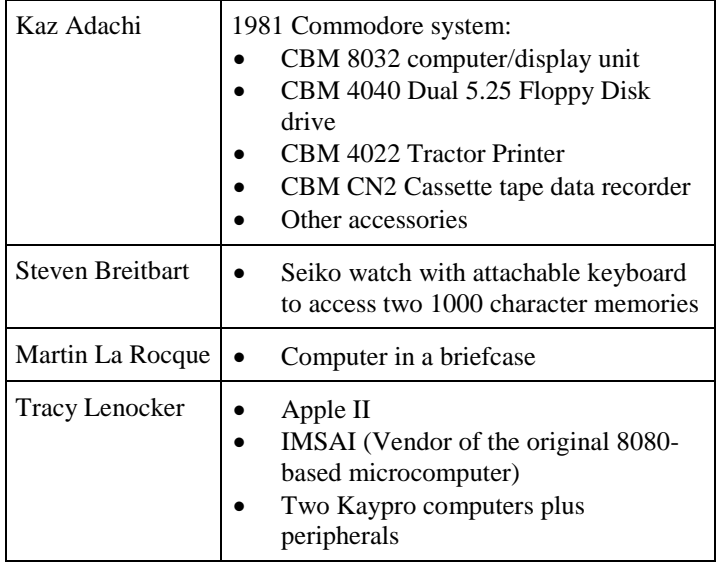

### **Disclaimer**

**The Orange Bytes is published monthly by: North Orange County Computer Club P.O. Box 3616, Orange, CA 92857.**

**All opinions expressed herein are those of the individual authors only and do not necessarily represent the opinions of the NOCCC, its officers, Board of Directors, the Orange Bytes newsletter staff or its editors. The NOCCC does not guarantee the accuracy or the correctness of advertising or articles in the Orange Bytes, nor does the NOCCC intend to endorse, rate, or otherwise officially comment on products available. Therefore, readers are cautioned to rely on opinions presented exclusively at their own risk.**

**Trademarks/Copyrights** — The mention of names of products in this publication without trademark or copyright symbols does not imply that they are not so protected by law. All trademarks are the property of their respective owners.

### **Production**

The Orange Bytes is produced with Microsoft Word 2007<sup>®</sup> using the True Type fonts Arial, Arial Black and Times New Roman.

Printed by: Creative Technology 5959 Palmer Blvd. Sarasota, FL 34232—2841 800-533-1031

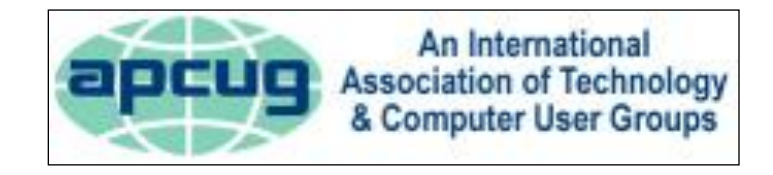